## COMP 122/L Lecture 1

Kyle Dewey

#### About Me

- I research automated testing techniques and their intersection with CS education
- This is my first semester at CSUN
- Third time teaching this content

### About this Class

- See something wrong? Want something improved? Email me about it! [\(kyle.dewey@csun.edu\)](mailto:kyle.dewey@csun.edu)
- I generally operate based on feedback

#### Bad Feedback

- This guy sucks.
- This class is boring.
- This material is useless.

### Good Feedback

- This guy sucks, *I can't read his writing.*
- This class is boring, *it's way too slow.*
- This material is useless, *I don't see how it relates to anything in reality.*

• I can't fix anything if I don't know what's wrong

#### Class Motivation

 ... }

 ... }

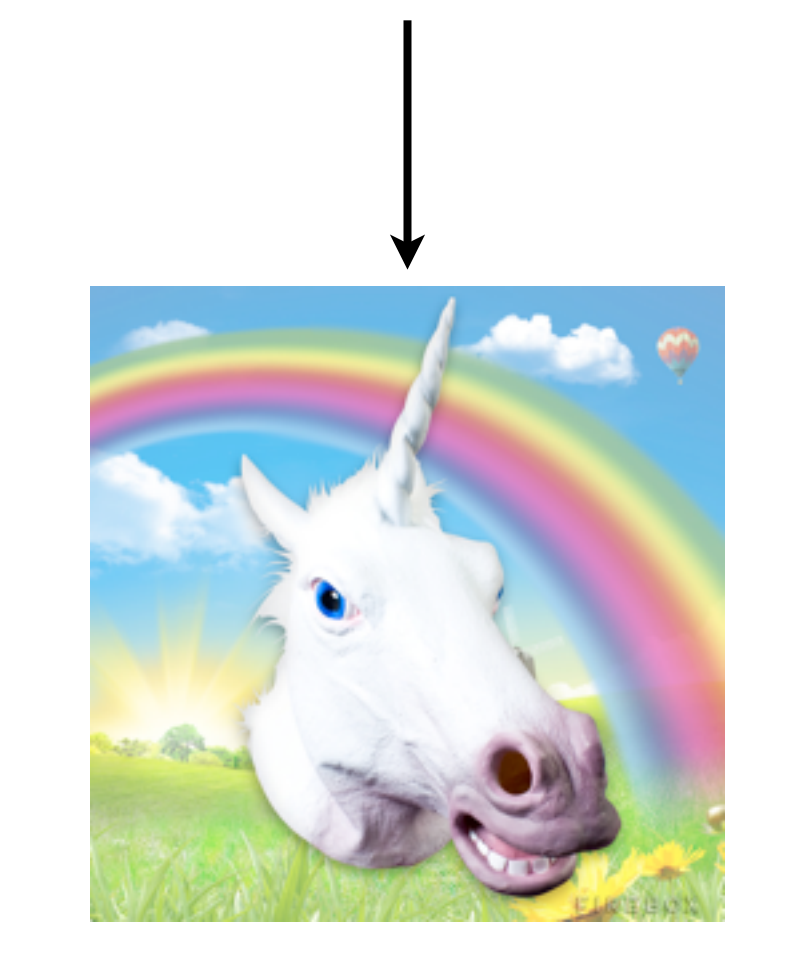

- ... }
- -
- 
- 
- - 3.14956

...

}

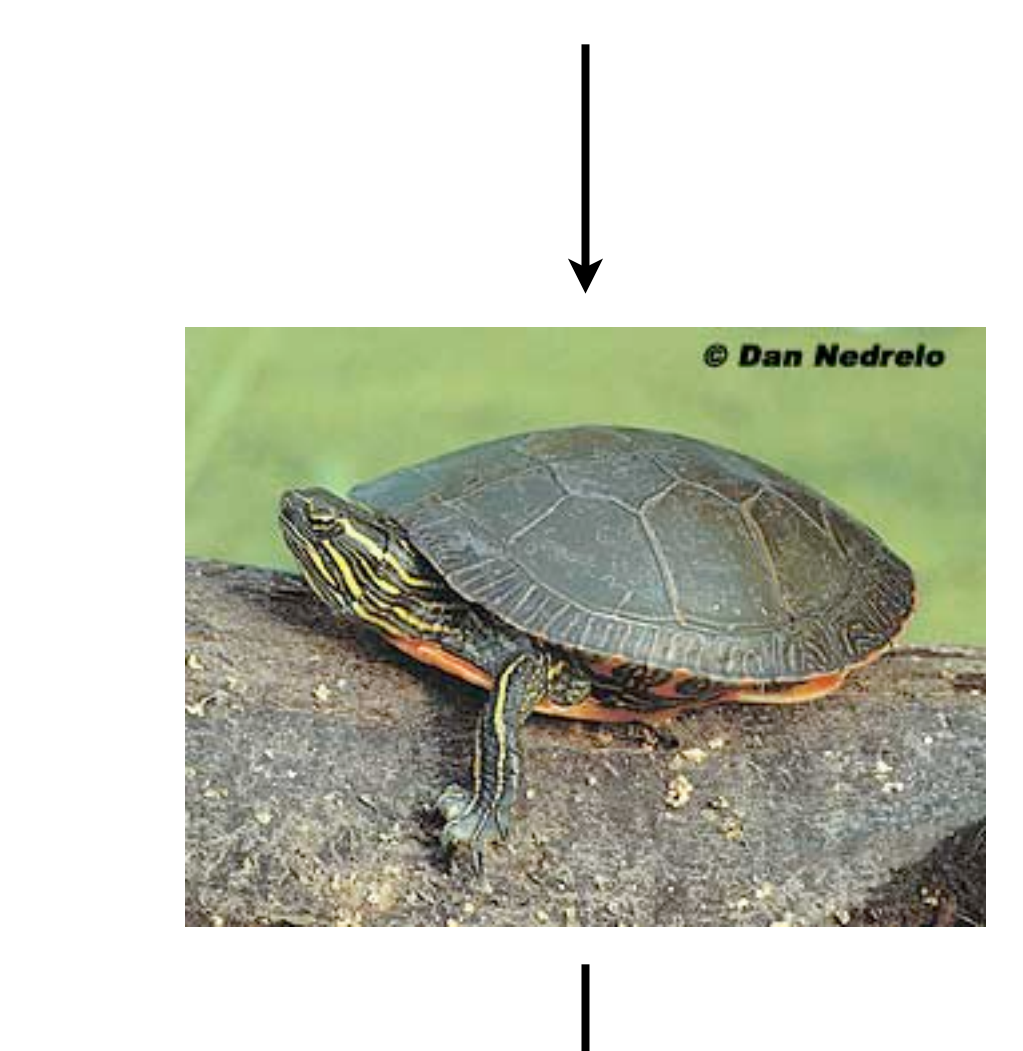

3.14956

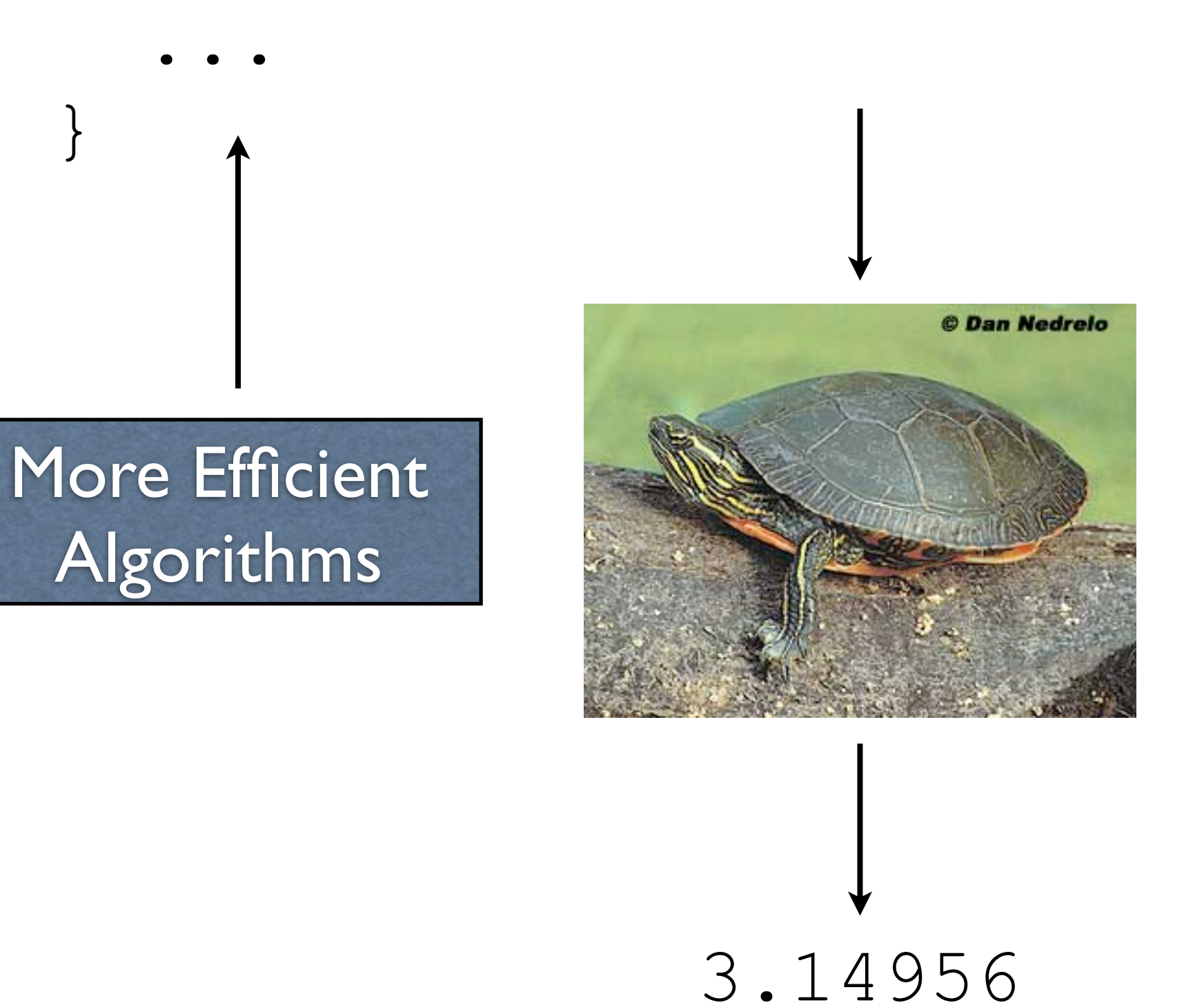

}

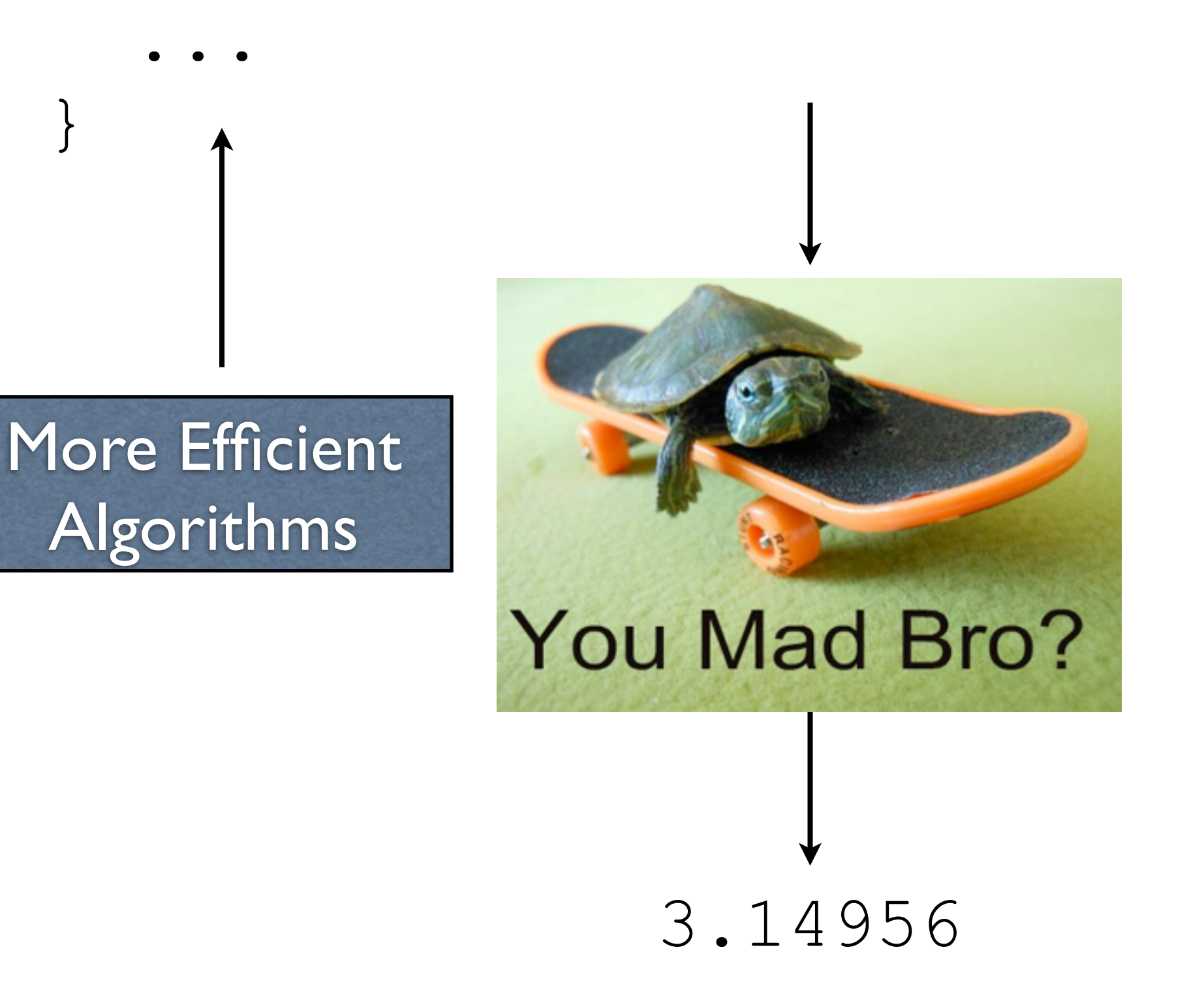

### Why are things still slow?

## The magic box isn't so magic

## Array Access

arr[x]

- Constant time! (O(1))
- Where the **random** in random access memory comes from!

## Array Access

#### arr[x]

• Constant ti • Where the **random** is **random** access memory co

## Array Access

- Memory is loaded as chunks into *caches*
	- Cache access is much faster (e.g.,  $10x$ )
	- Iterating through an array is fast
	- Jumping around any which way is slow
- Can make code *exponentially* faster

int  $x = a + b$ ; int  $y = c * d;$ int  $z = e - f$ ;

int  $z = e - f$ ; int  $y = c * d;$ int  $x = a + b$ ;

int  $x = a + b$ ; int  $y = c * d;$ int  $z = e - f$ ;

int  $z = e - f$ ; int  $y = c * d;$ int  $x = a + b$ ;

#### 3 Milliseconds? 3 Milliseconds?

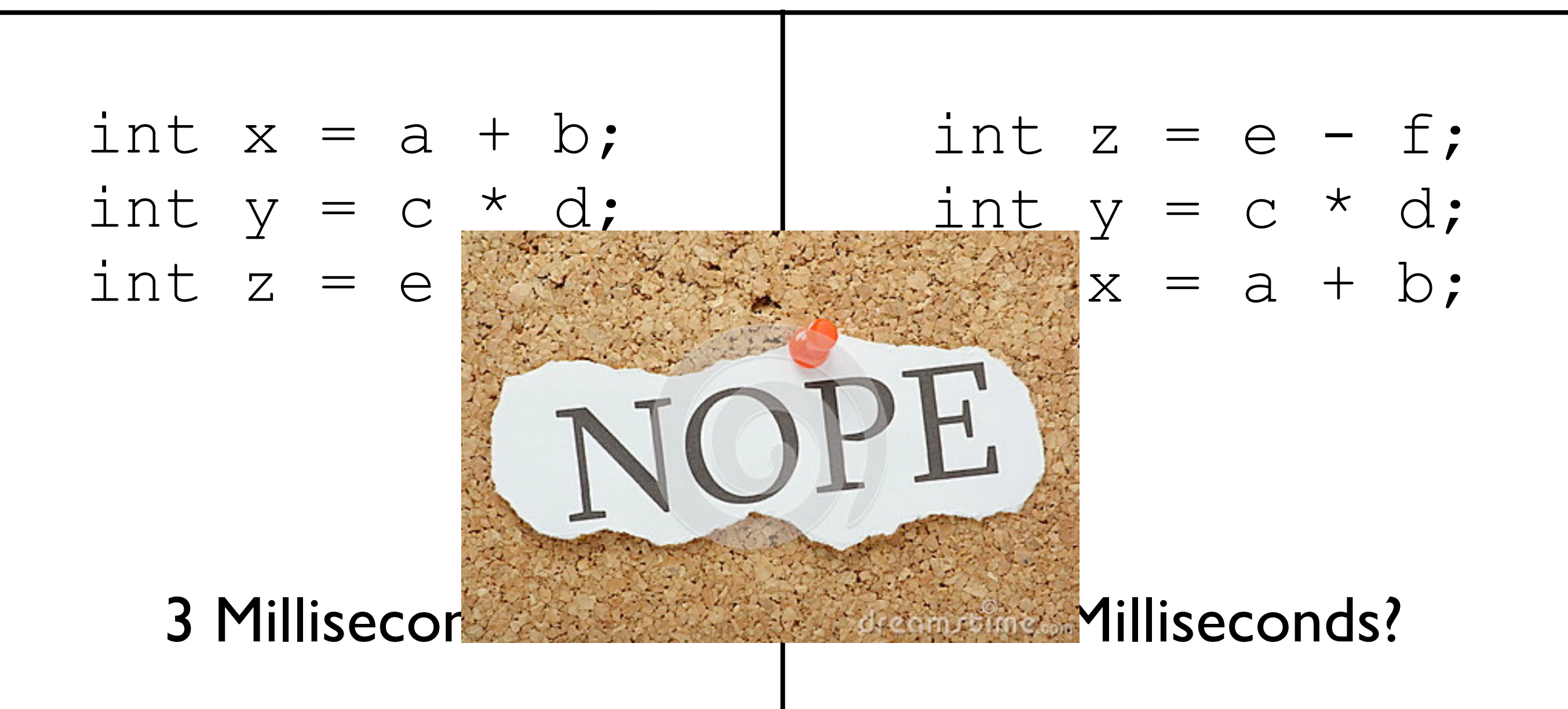

- Modern processors are *pipelined*, and can execute sub-portions of instructions in parallel
	- Depends on when instructions are encountered
- Some can execute whole instructions in different orders
- If your processor is from Intel, it is insane.

### The Point

- If you really want performance, you need to know how the magic works
	- "But it scales!" empirically, probably not
	- Chrome is fast for a reason
- If you want to write a naive compiler, you need to know some low-level details
- If you want to write a *fast* compiler, you need to know *tons* of low-level details

## So Why Circuits?

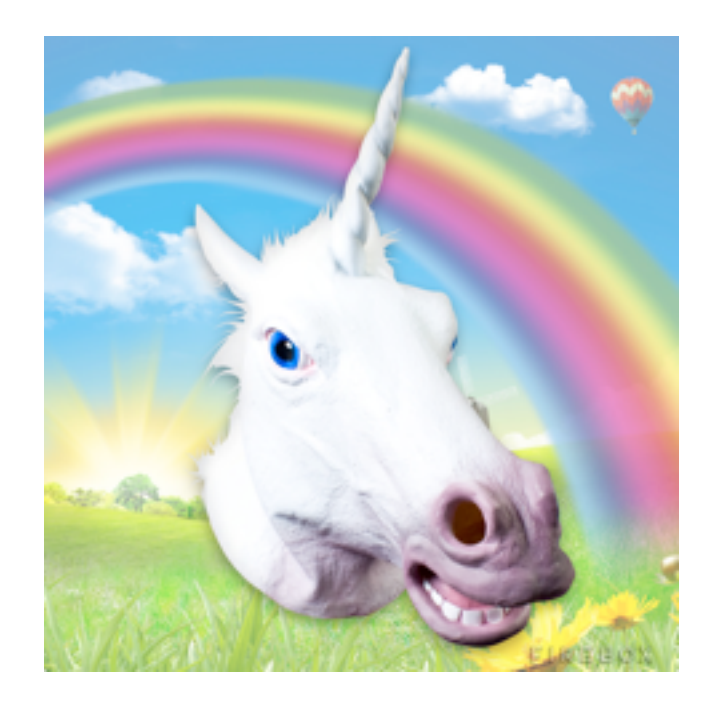

## So Why Circuits?

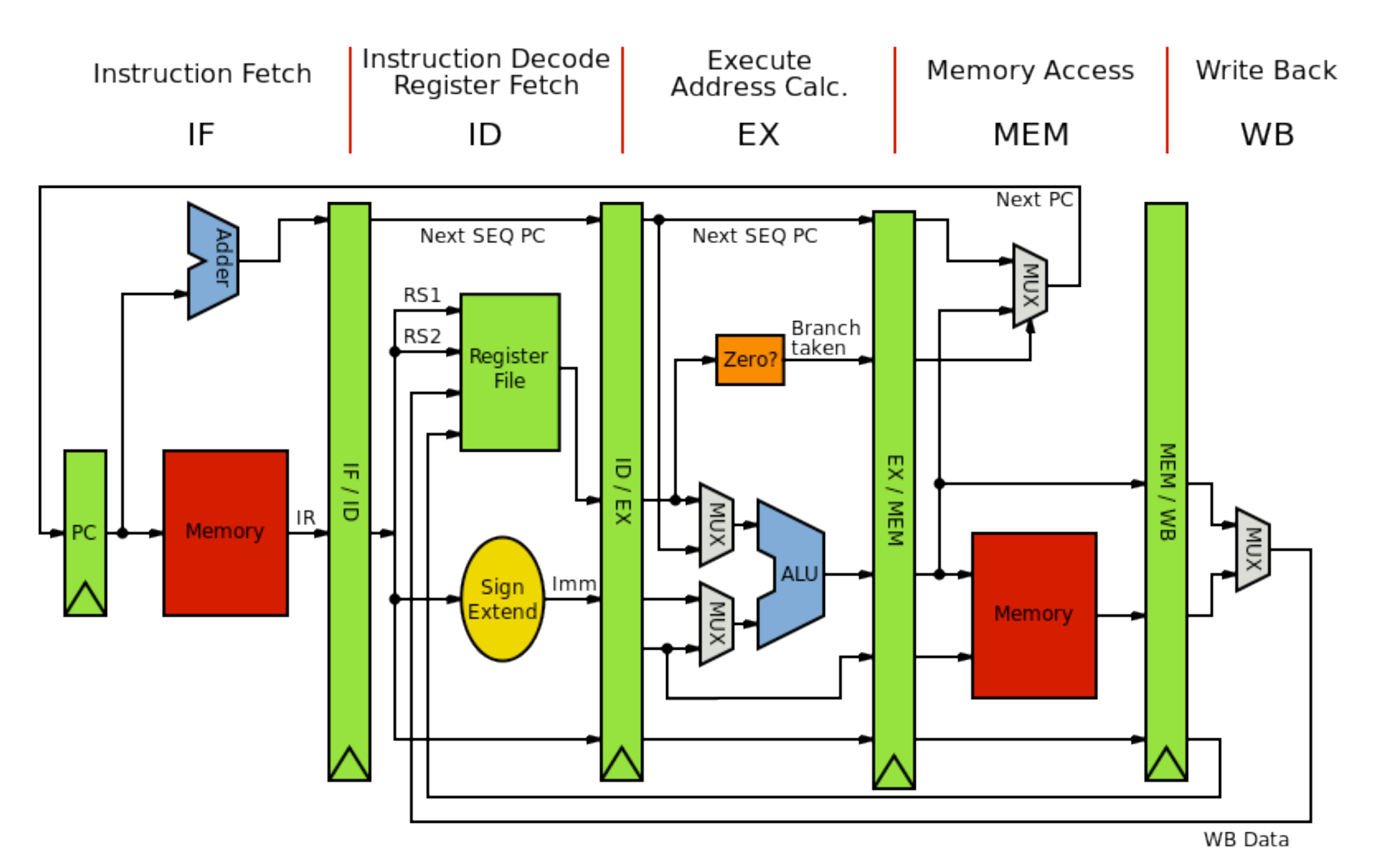

# So Why Circuits?

- Basically, circuits are the programming language of hardware
	- Yes, everything goes back to physics

## Overall Course Structure

Syllabus

## Working with Different Bases

• Question: why exactly does 123 have the value 123? As in, what does it *mean*?

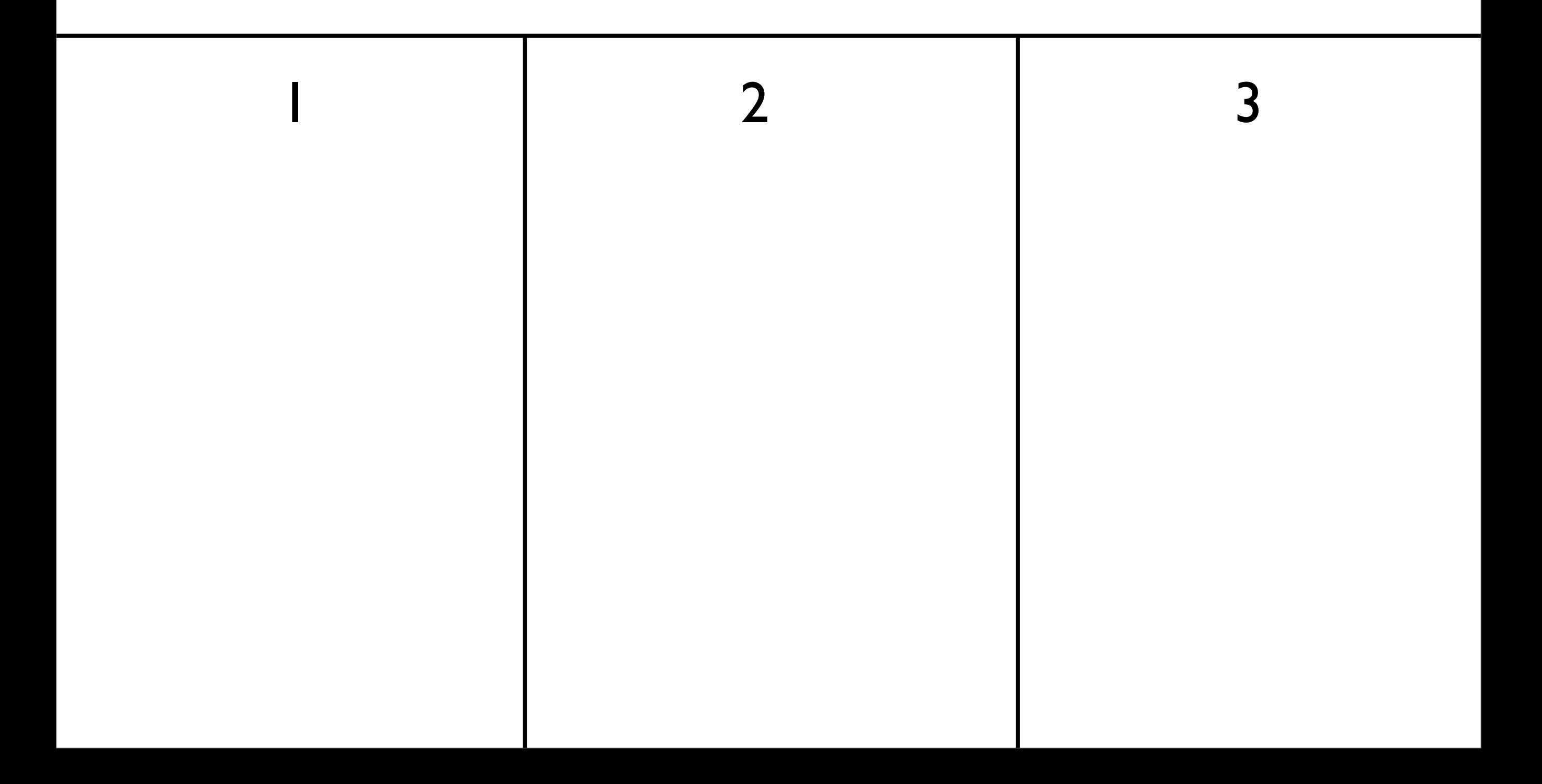

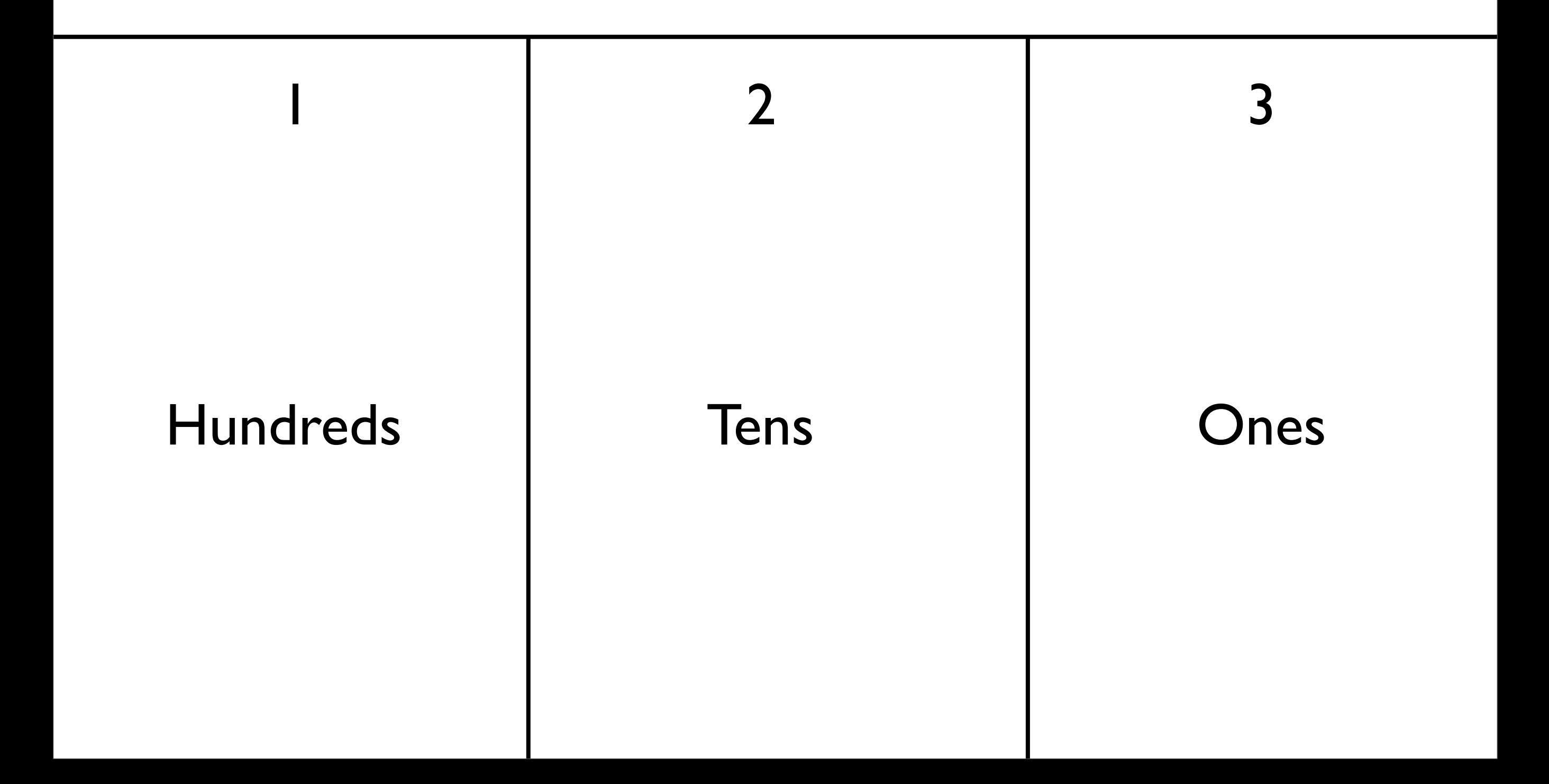

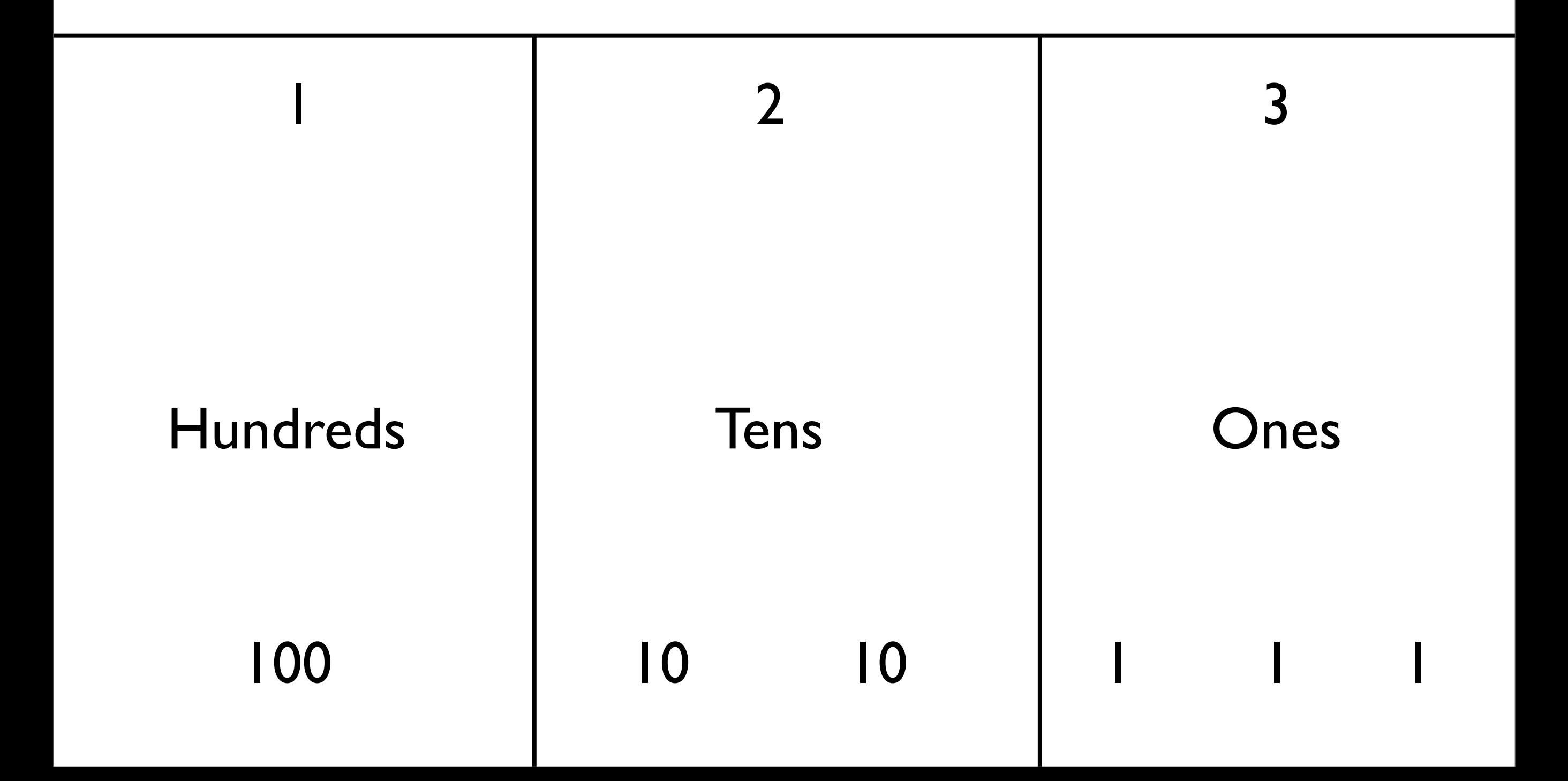

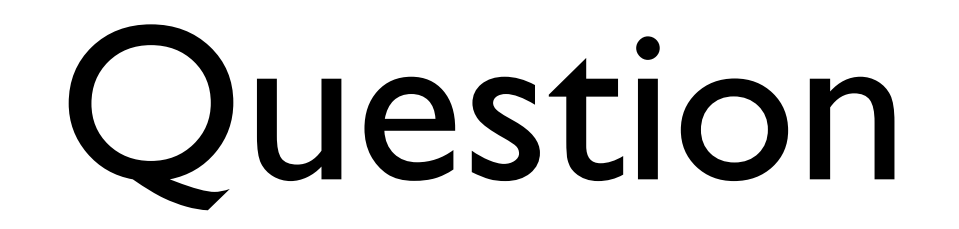

• Why did we go to tens? Hundreds?

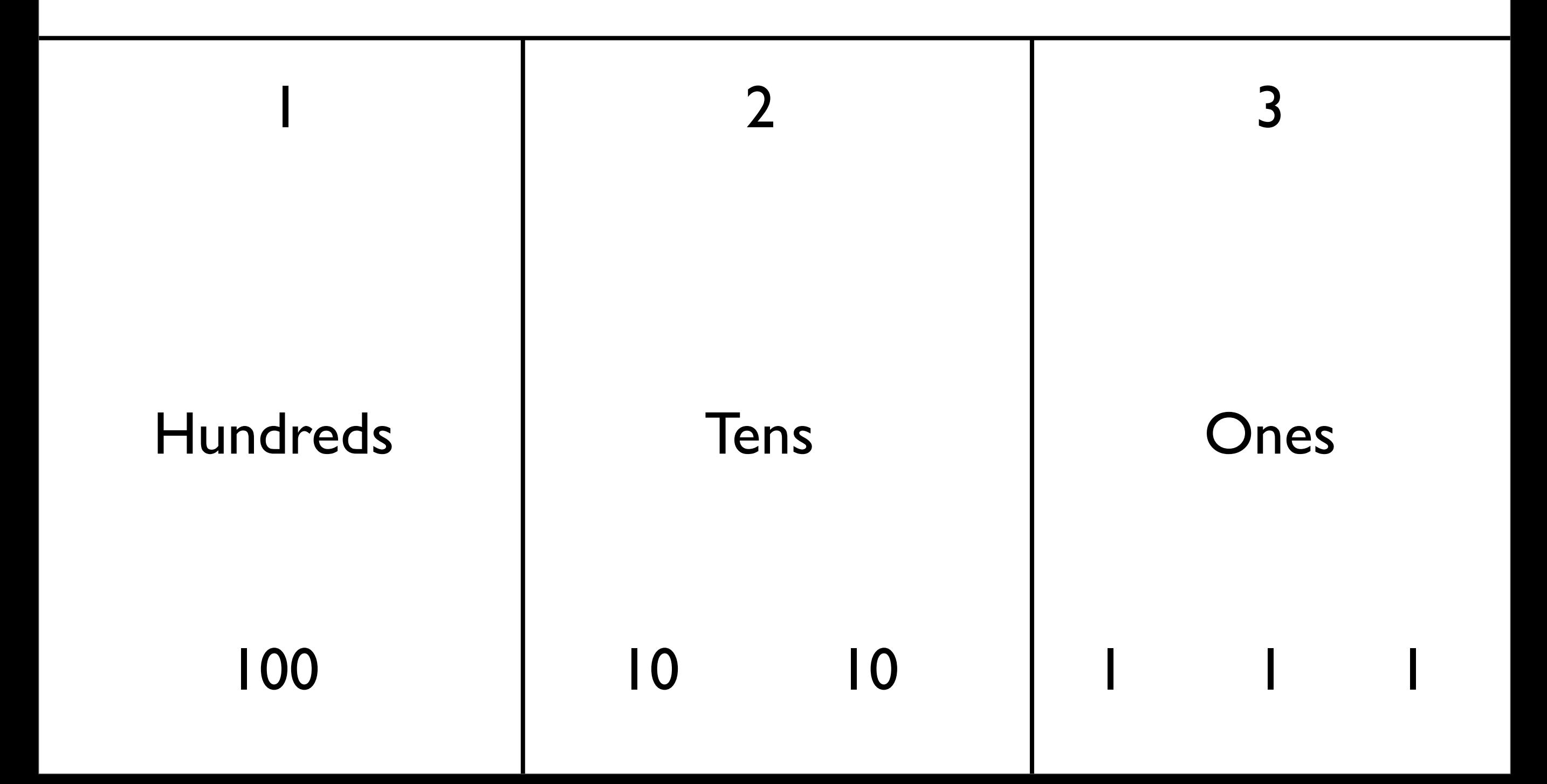

#### Answer

• Because we are in decimal (base 10)

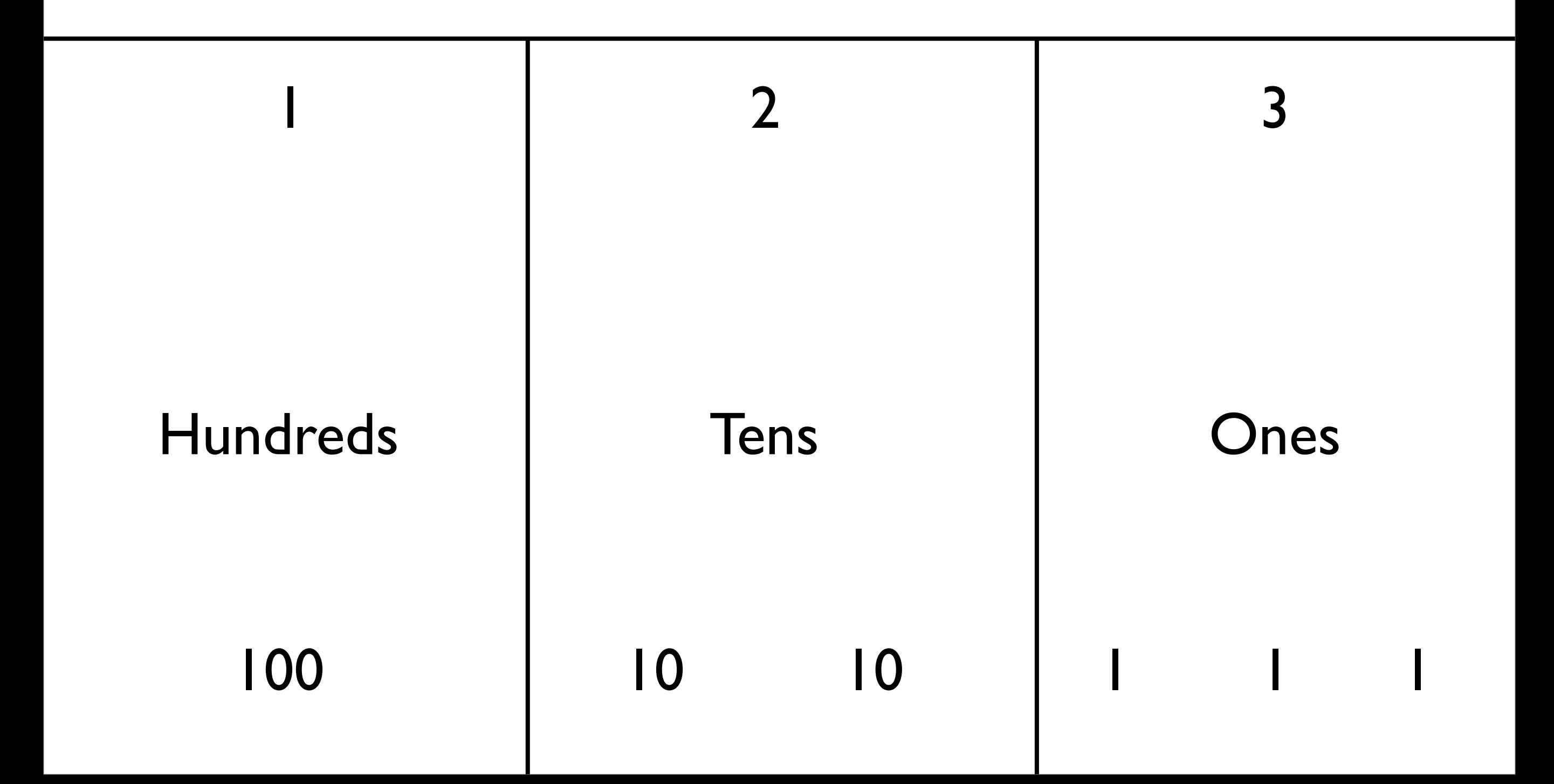

#### Another View

#### Another View

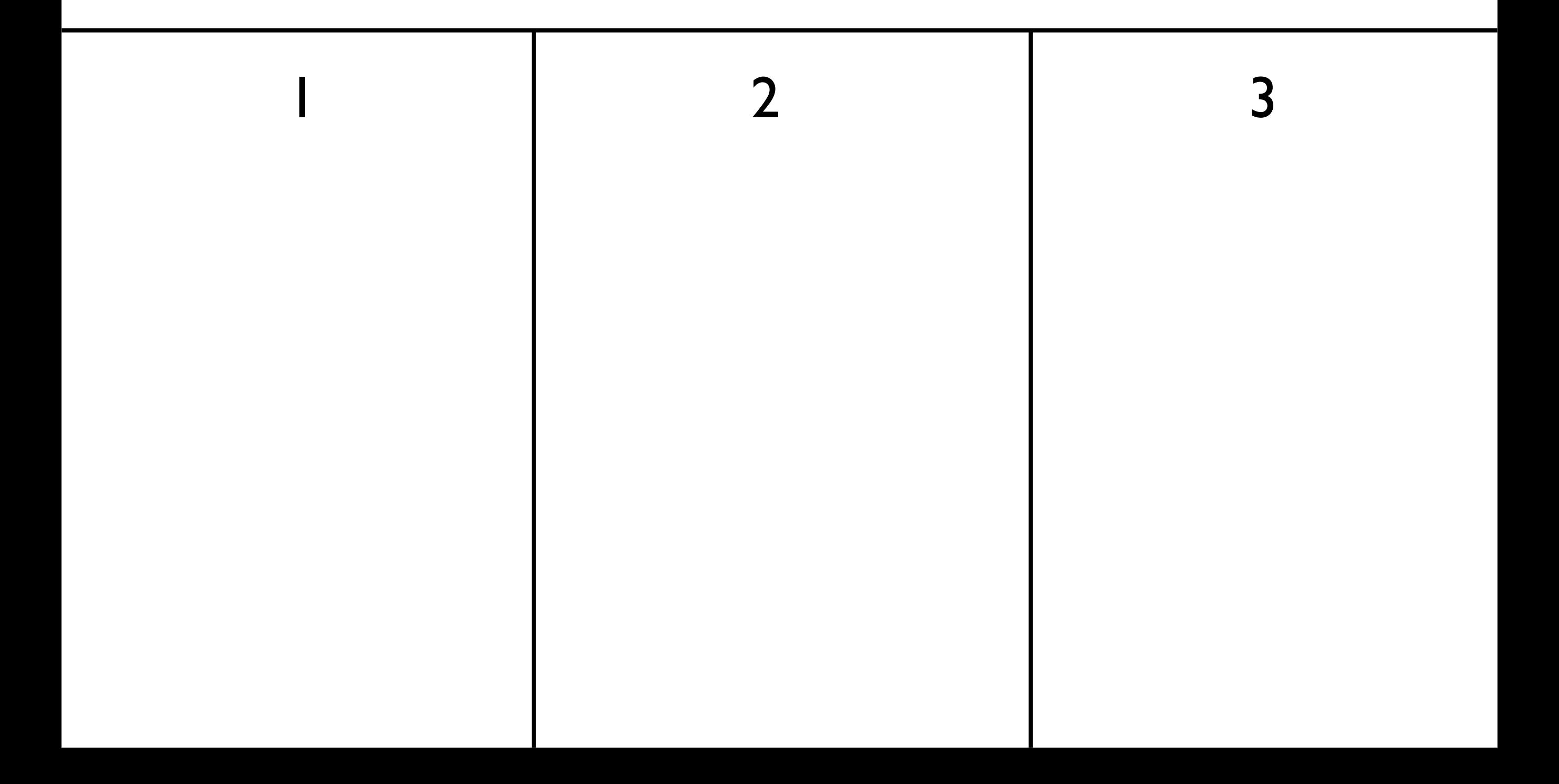

#### Another View

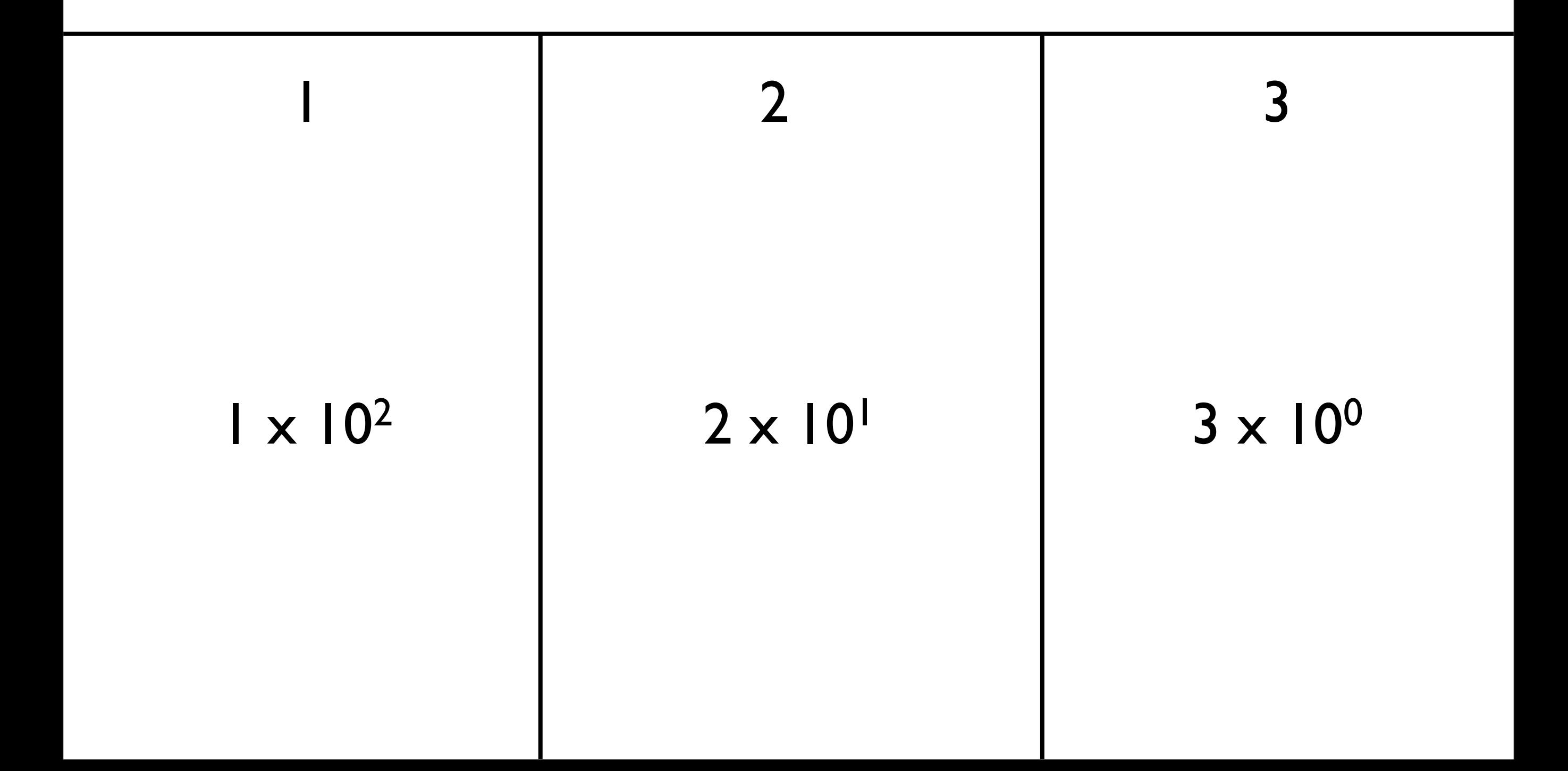

- Involves repeated division by the value of the base
	- From right to left: list the remainders
	- Continue until 0 is reached
	- Final value is result of reading remainders from bottom to top
- For example: what is 231 decimal to decimal?

Remainder

1

Remainder

1

Remainder

1

0 2

231 10 23 10  $10|2$  3

- Binary is base 2
- Useful because circuits are either on or off, representable as two states, 0 and 1

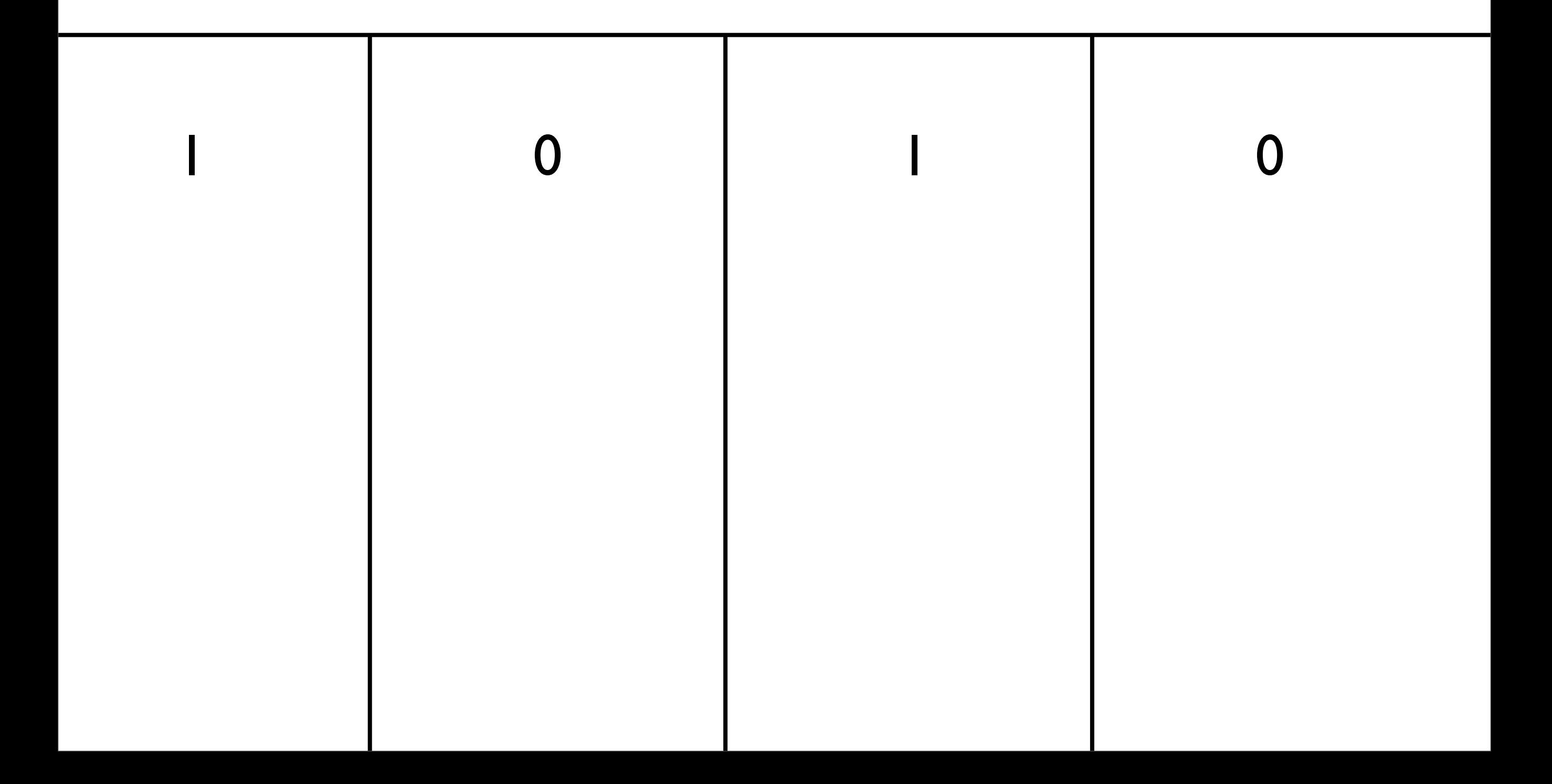

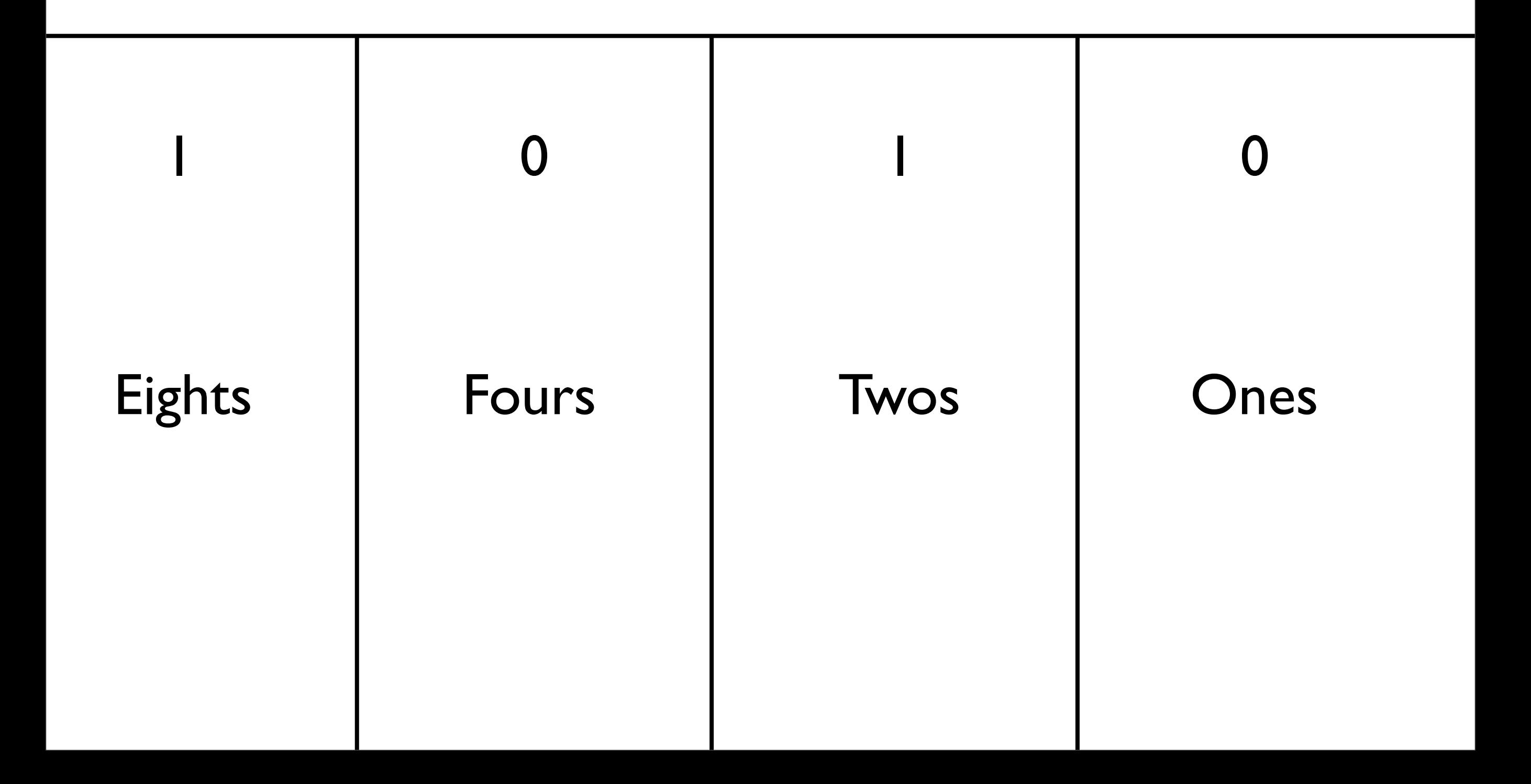

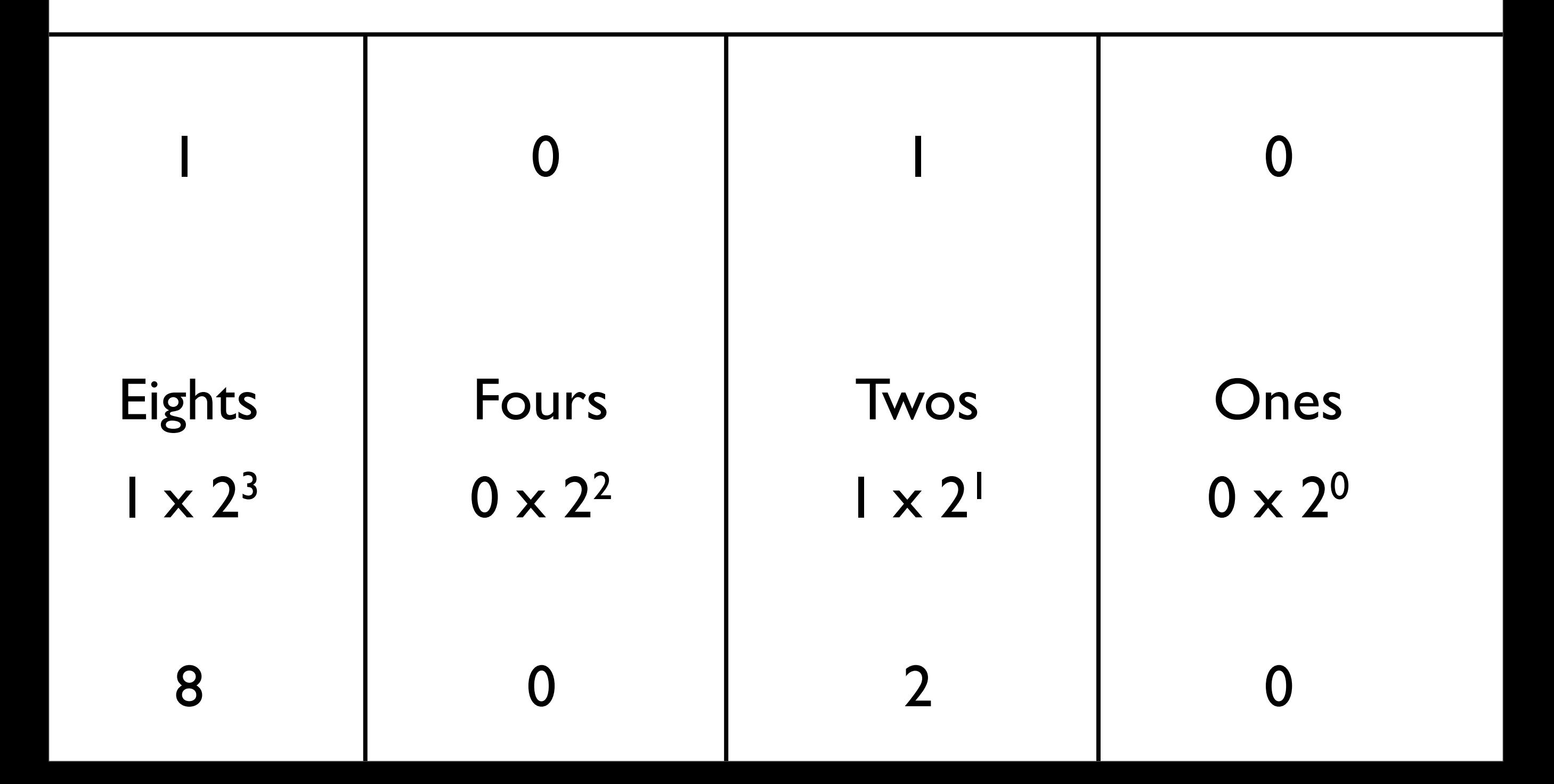

#### Question

• What is binary 0101 as a decimal number?

#### Answer

• What is binary 0101 as a decimal number?

• 5

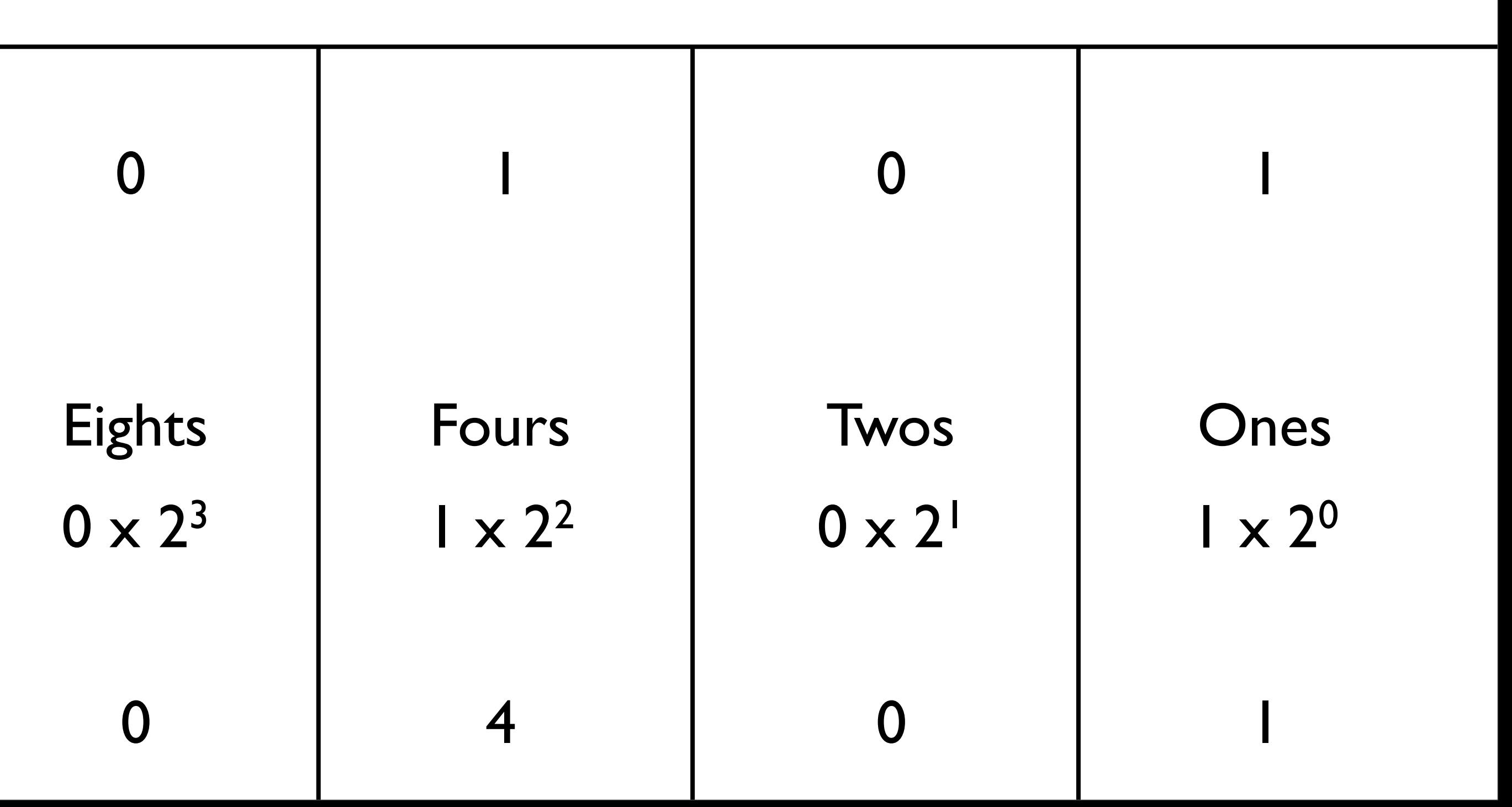

• What is decimal 57 to binary?

 

Remainder

57 2 2 28  $14$  0

Remainder

57 2 2 28 2 | 14 | 0 7

Remainder

Remainder

57 2 2 28 2 | 14 | 0  $2|7$  $2|3|$  | | 1 1

Remainder

1

57 2 2 28 2 | 14 | 0  $2|7$  $2|3|$  | |  $2$ | $\overline{\phantom{1}}$  $\Omega$ 

Remainder

1

#### Hexadecimal

- Base 16
- Binary is horribly inconvenient to write out
- Easier to convert between hexadecimal (which is more convenient) and binary
	- Each hexadecimal digit maps to four binary digits
	- Can just memorize a table

#### Hexadecimal

• Digits 0-9, along with  $A(10), B(11), C(12),$ D (13), E (14), F (15)

• What is IAF hexadecimal in decimal?

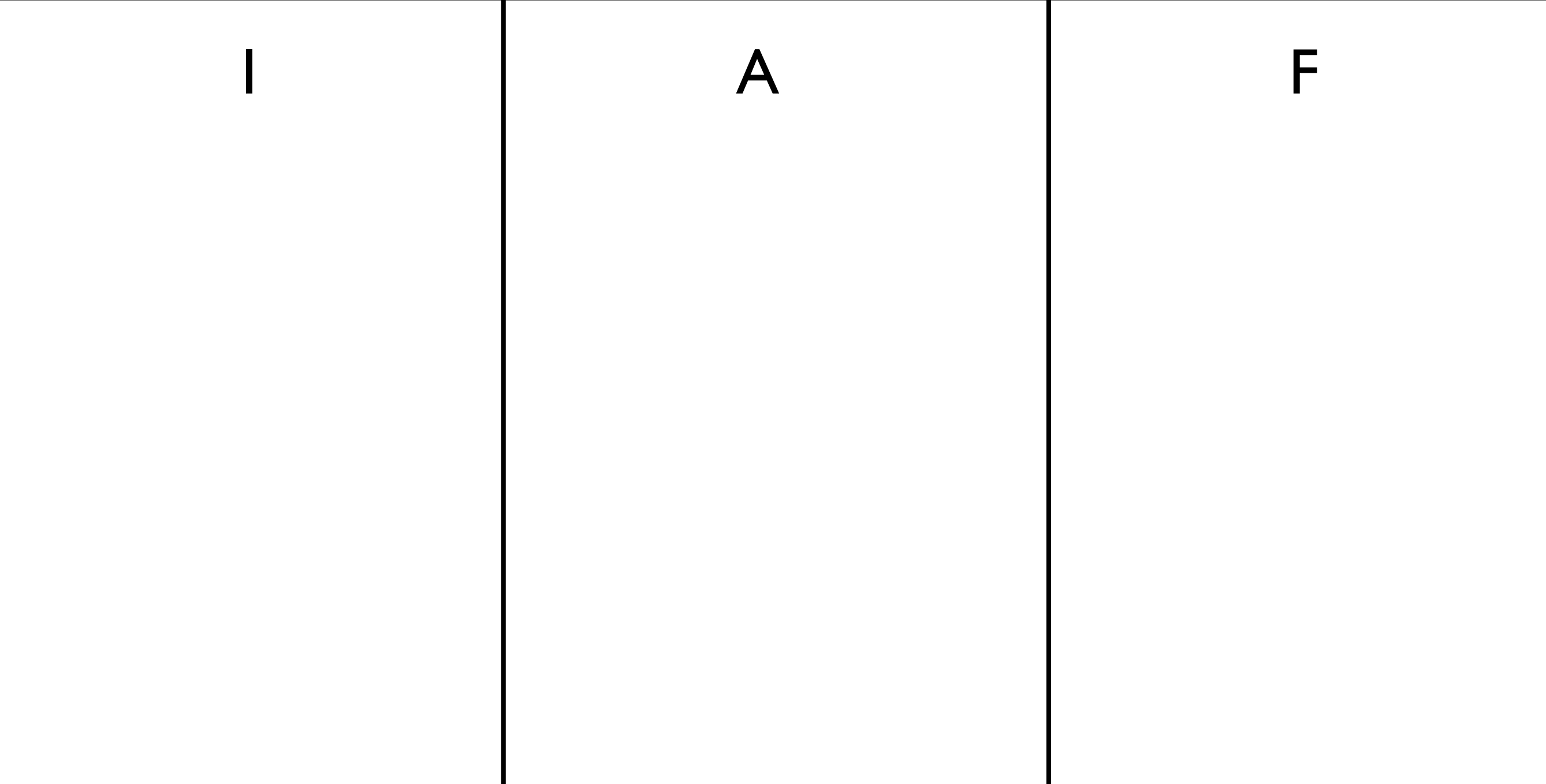

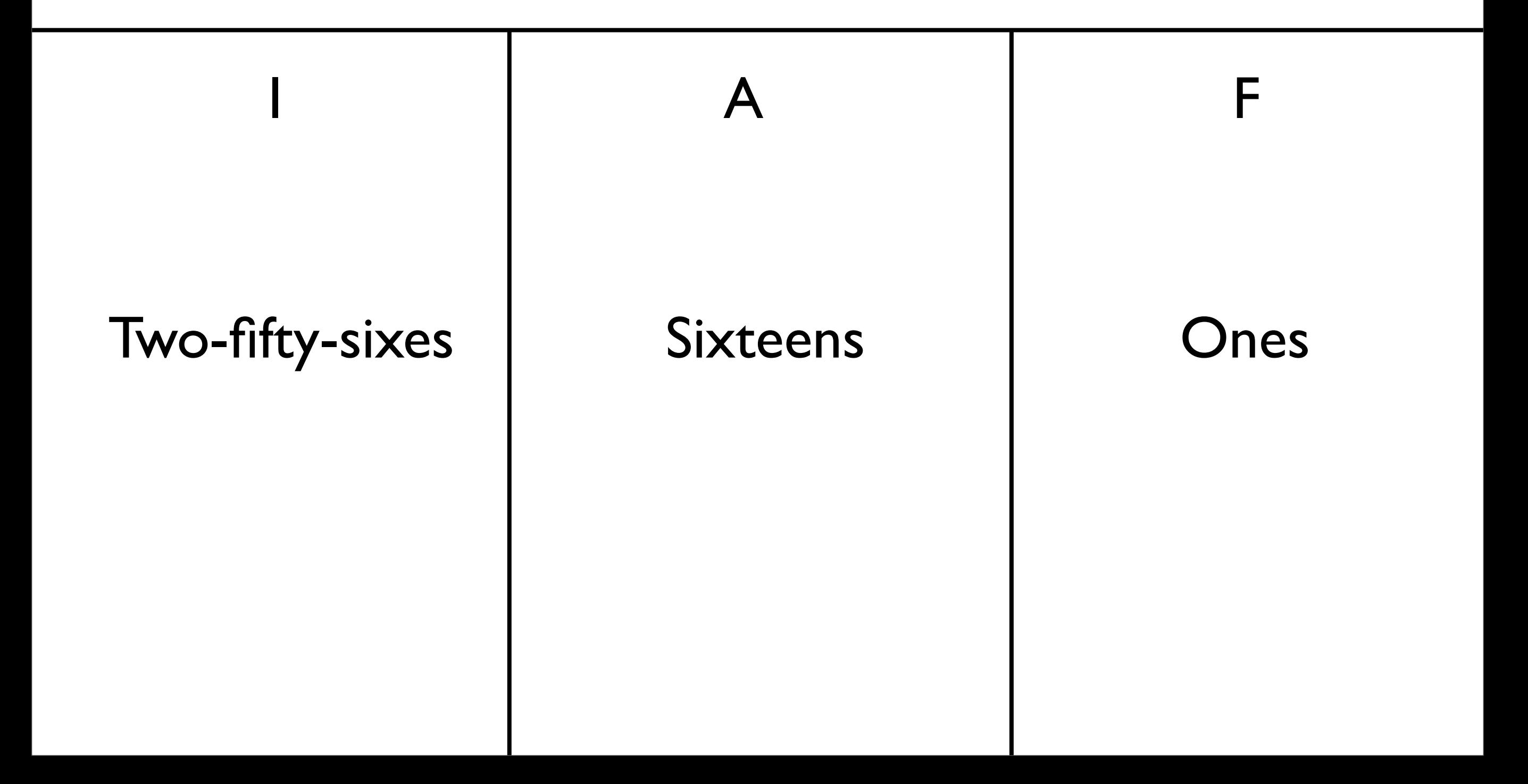

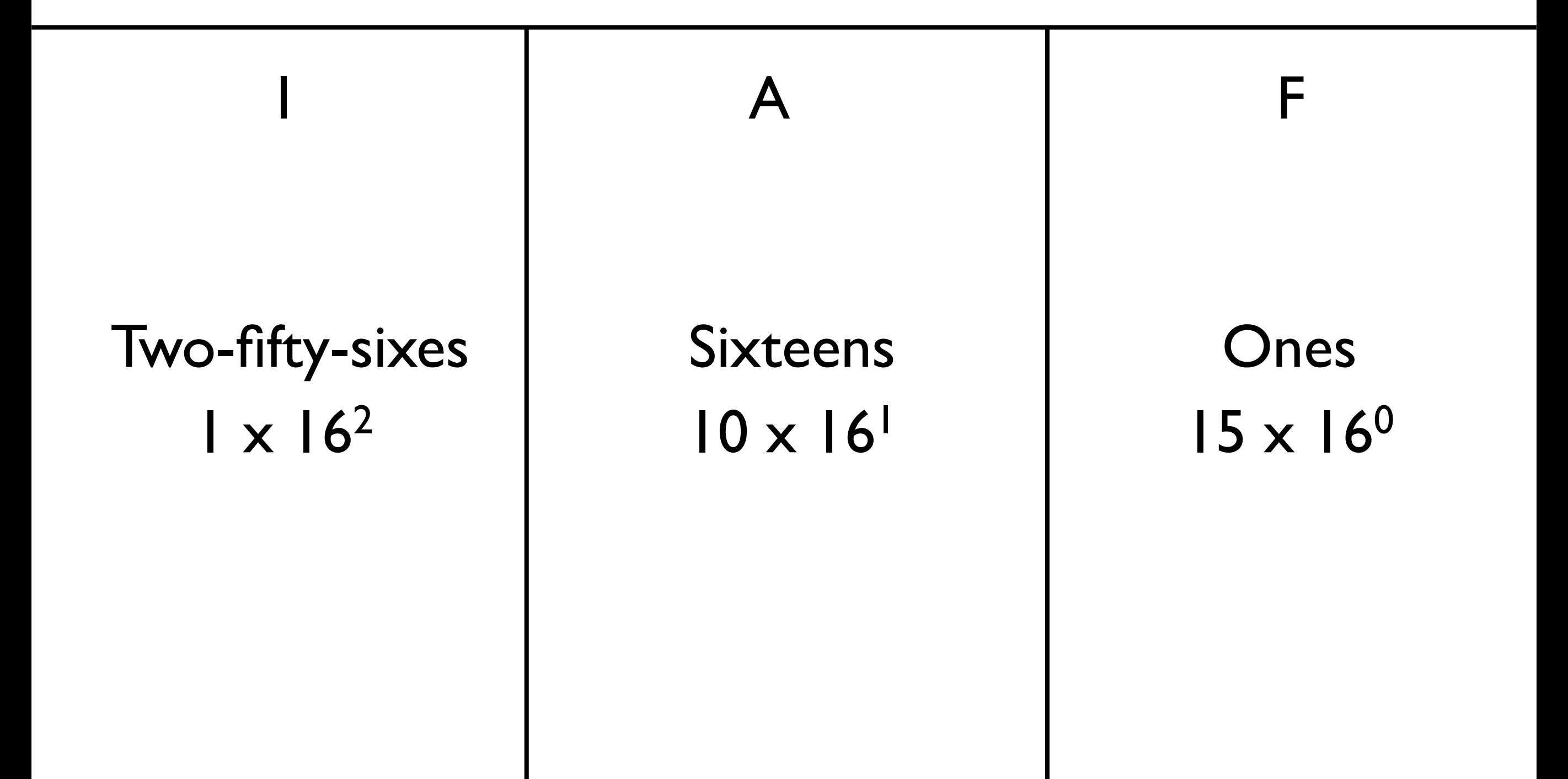

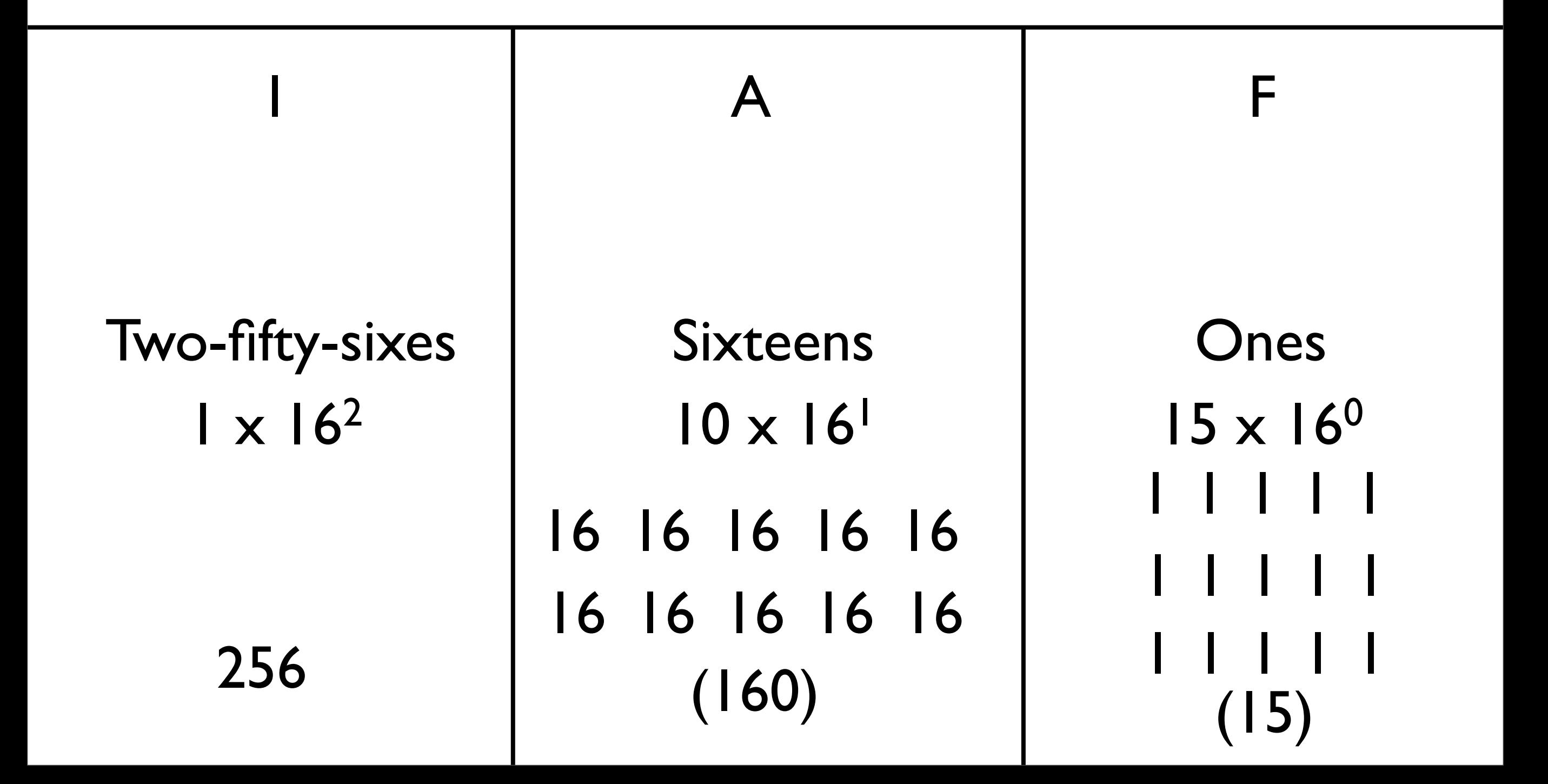

## Hexadecimal to Binary

- Previous techniques all work, using decimal as an intermediate
- The faster way: memorize a table (which can be easily reconstructed)

### Hexadecimal to Binary

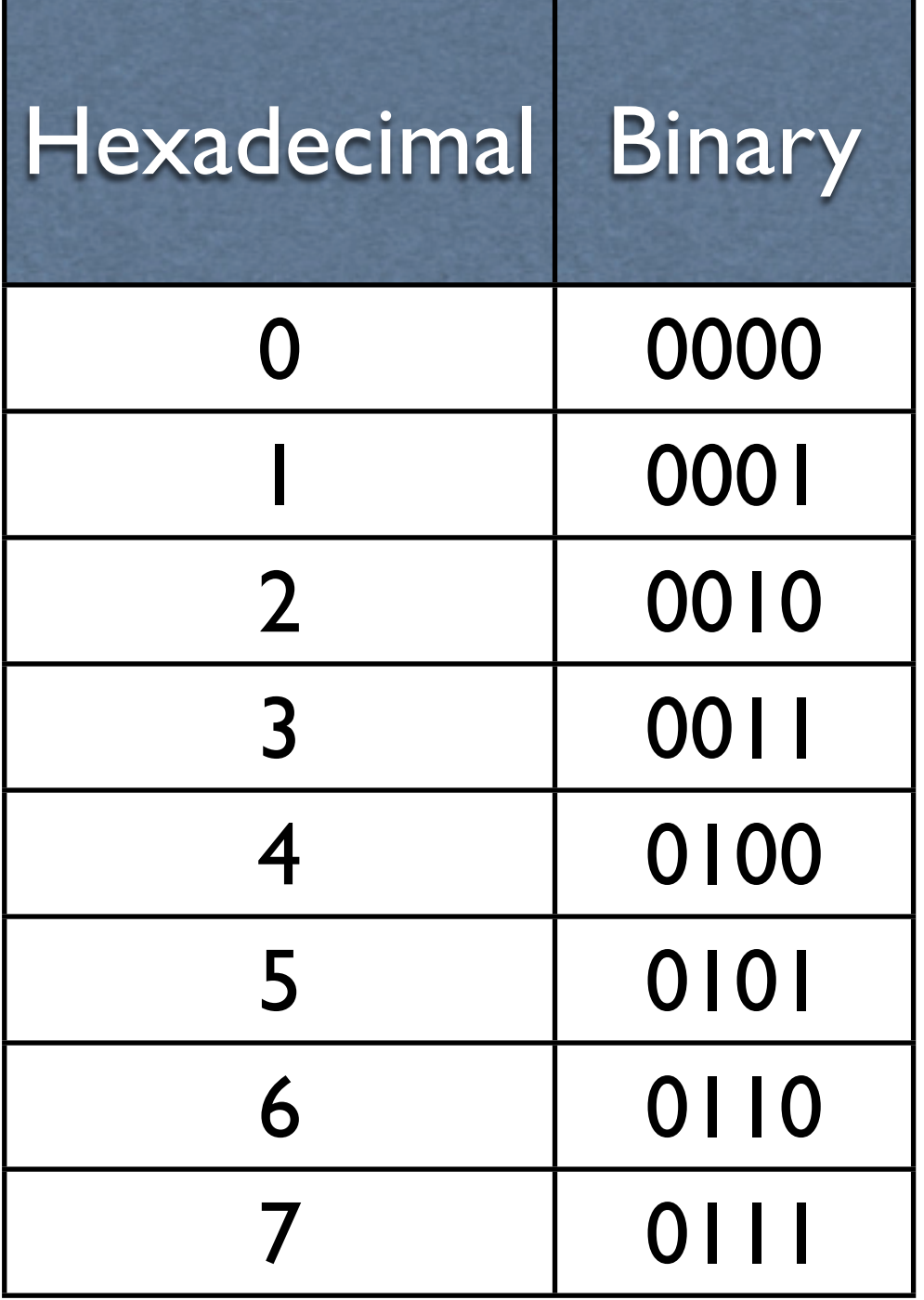

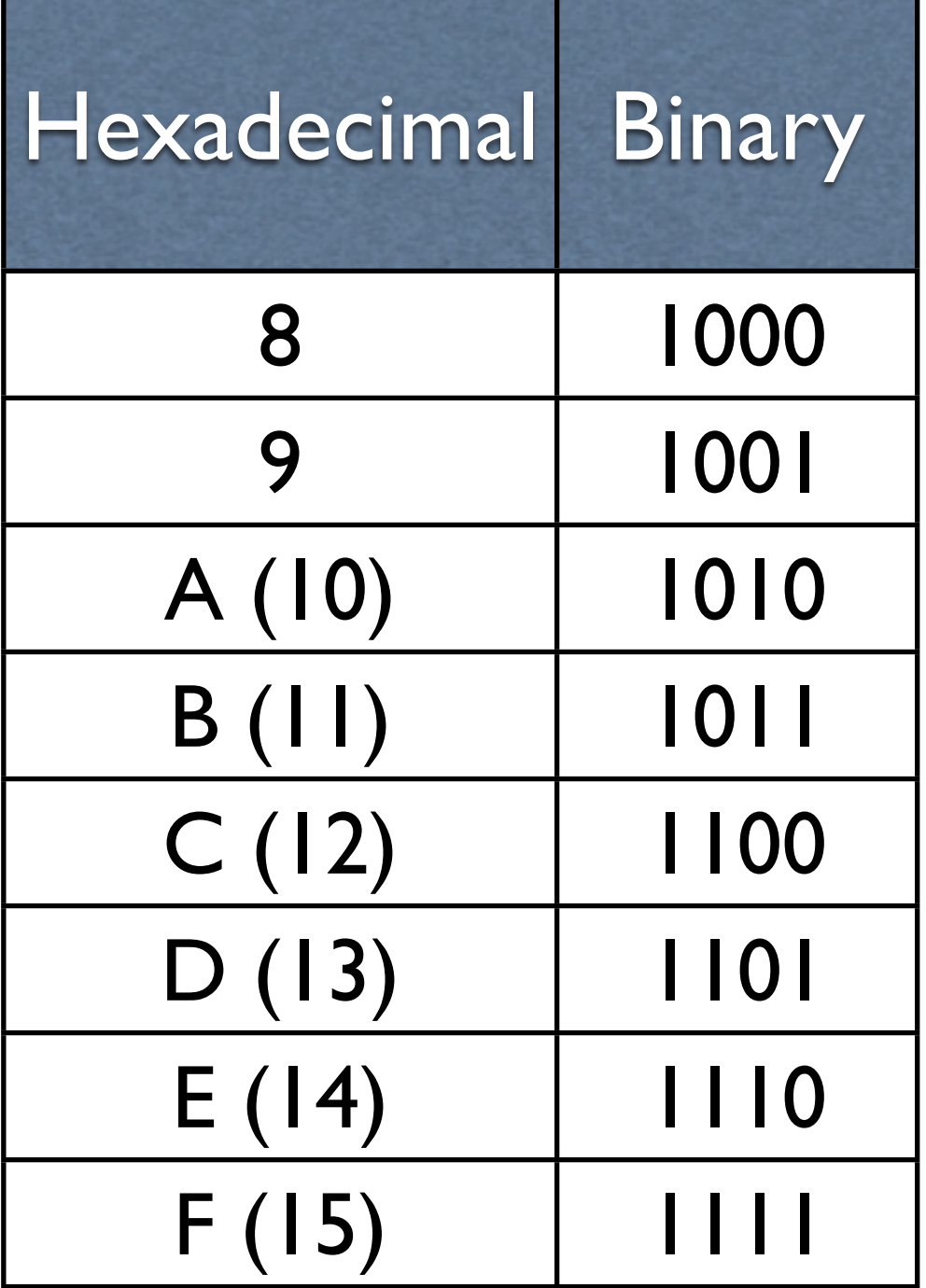